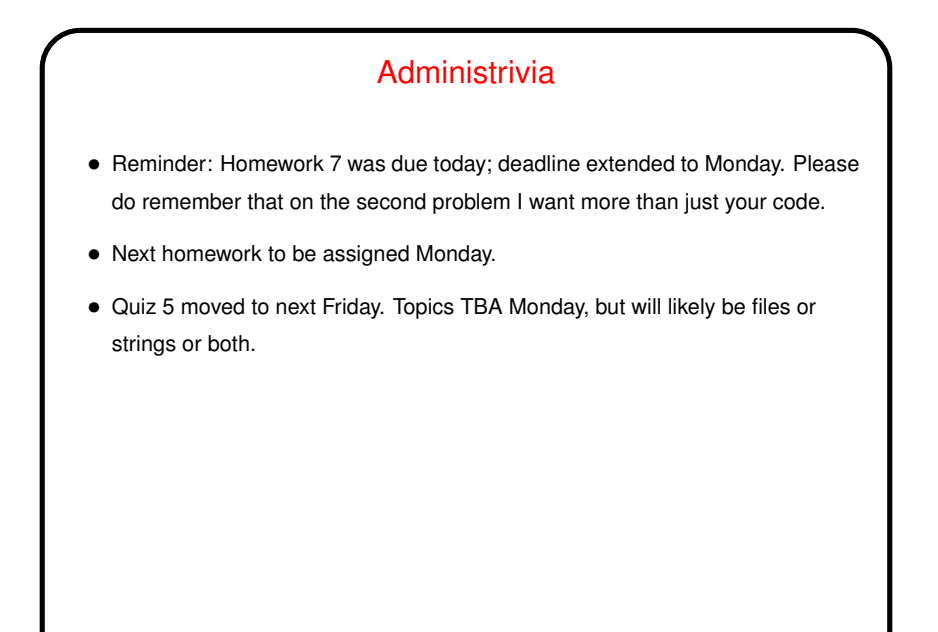

**Slide 1**

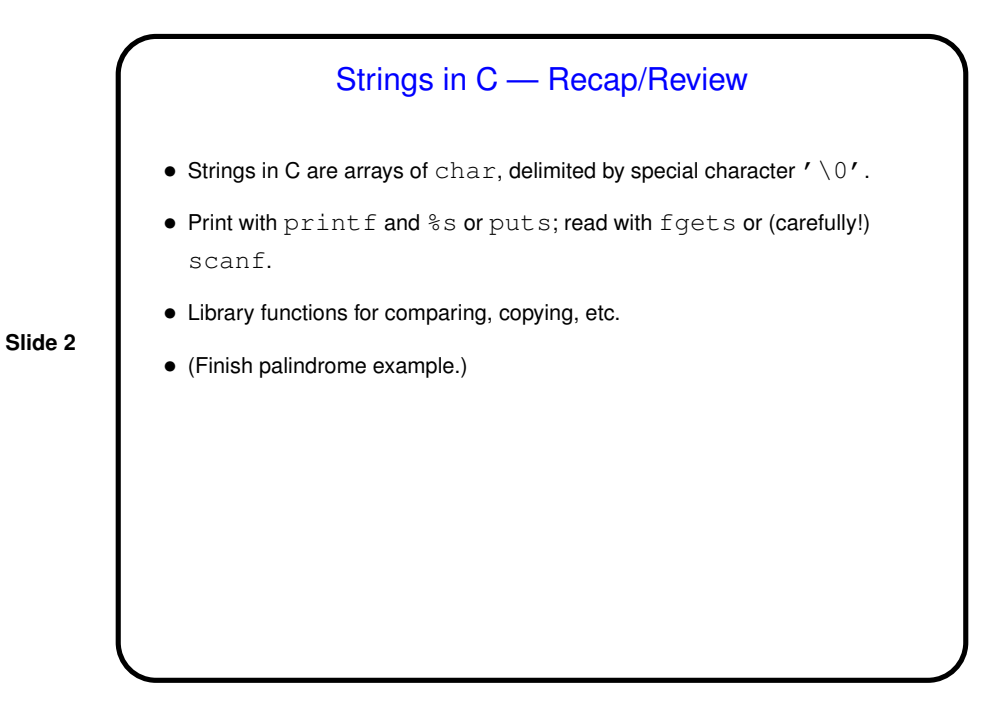

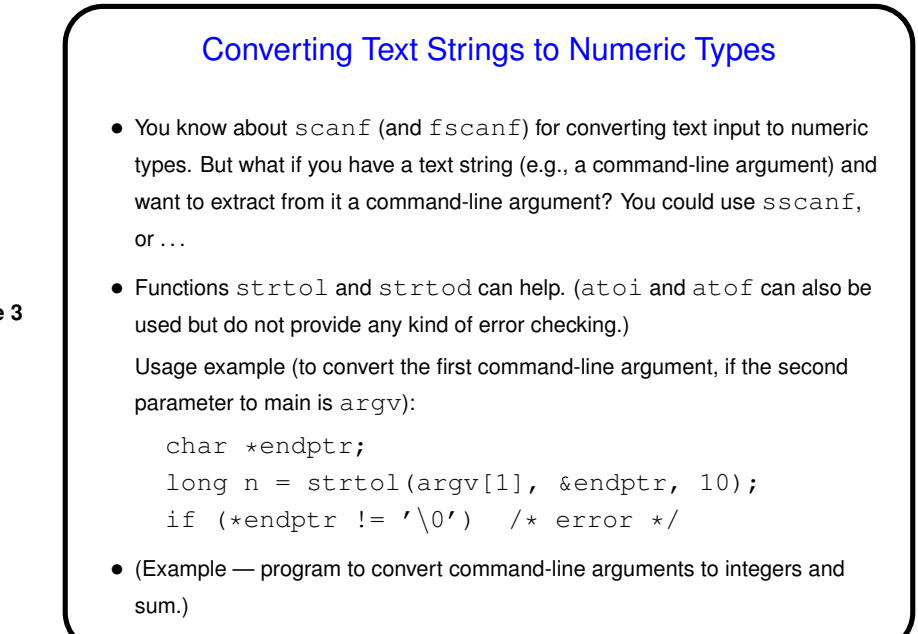

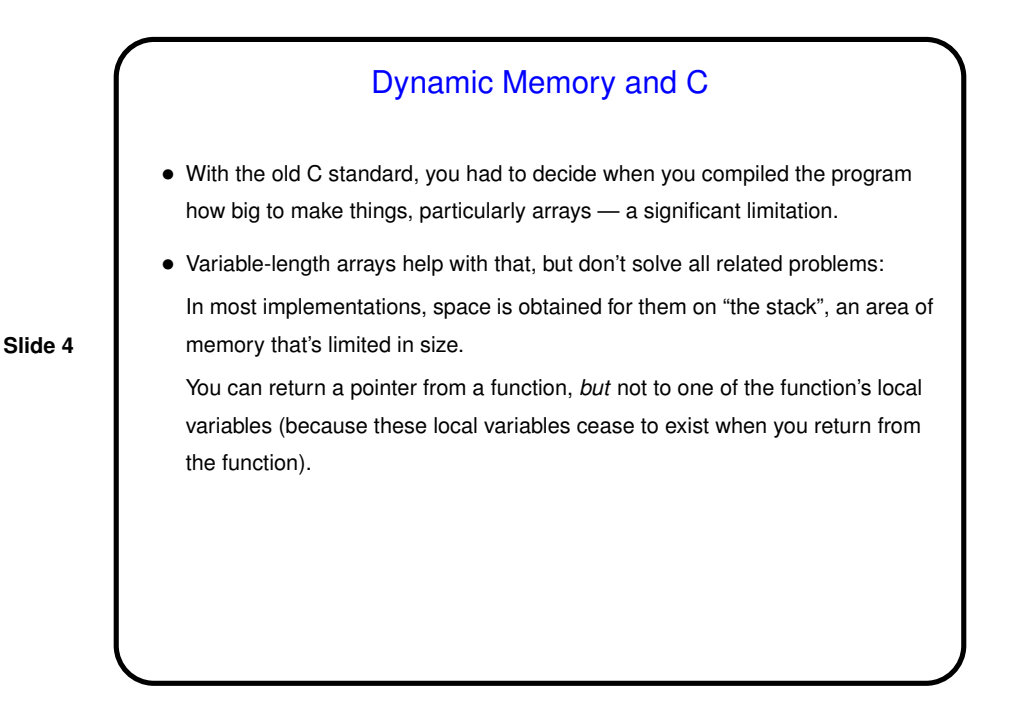

**Slide 3**

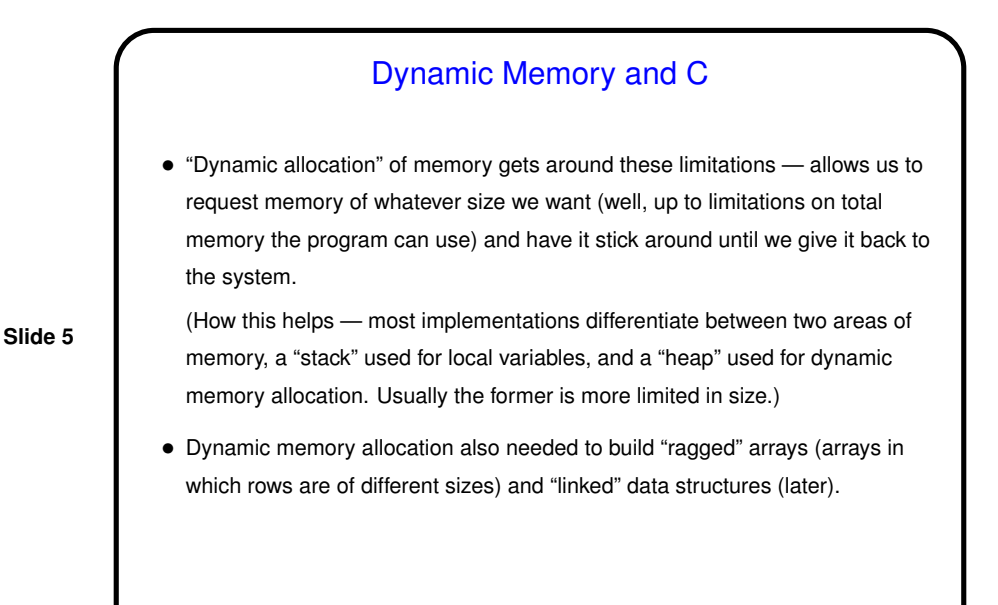

Dynamic Memory and C, Continued • To request memory, use malloc.  $\bullet$  To return it to the system, use  $free$ . (For short simple programs you can probably get away with skipping  $free$  since the operating system will probably clean up after you, but for longer and more complicated programs, you should clean up when you can, or eventually you may run out of memory.)

**Slide 6**

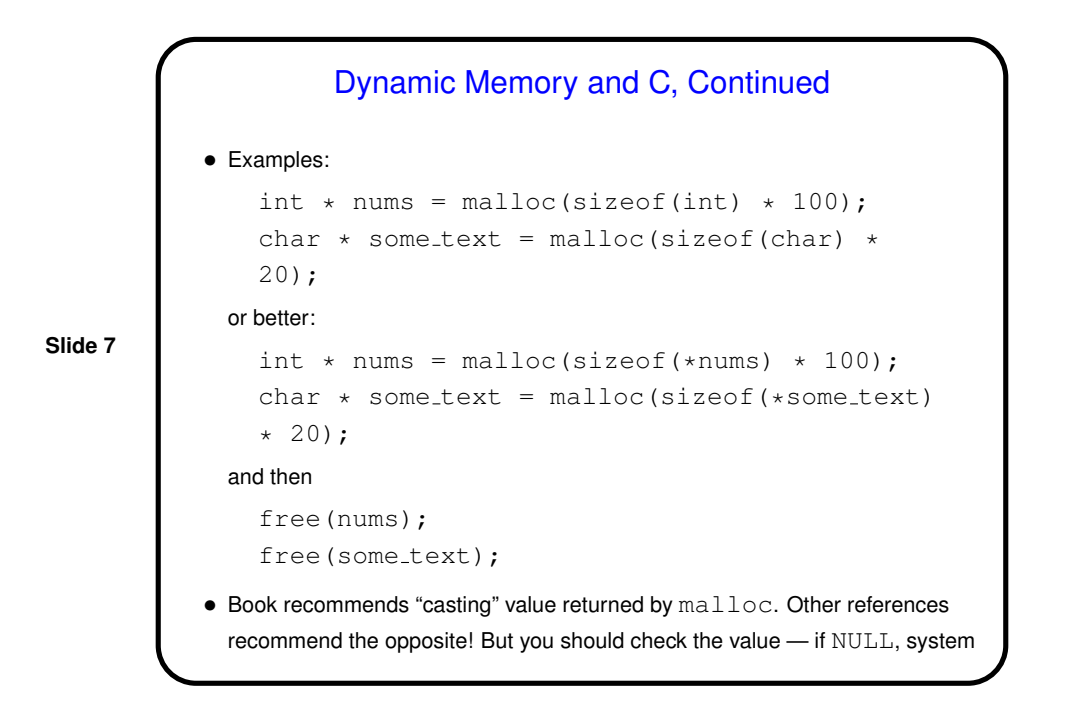

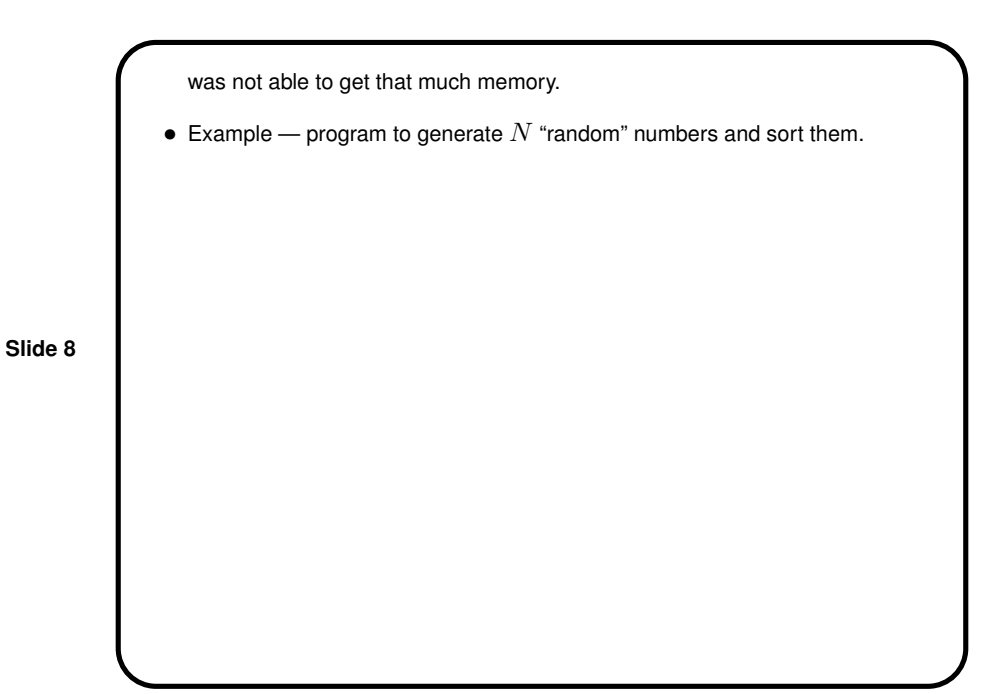

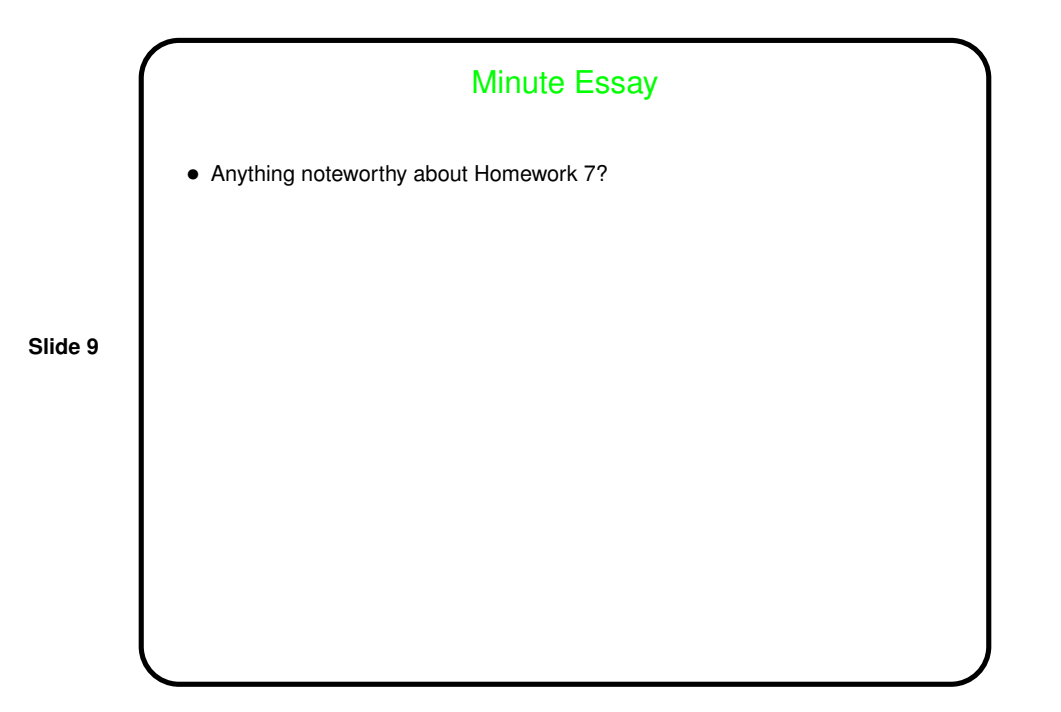